## **MAHARASHTRA STATE COUNCIL OF EXAMINATION,PUNE OBJECTIVE QUESTION GCC - SSD - CTC 31 Jul 2023 GCC - SSD - CTC 50-WPM BATCH-101 PROVISIONAL ANSWER KEY**

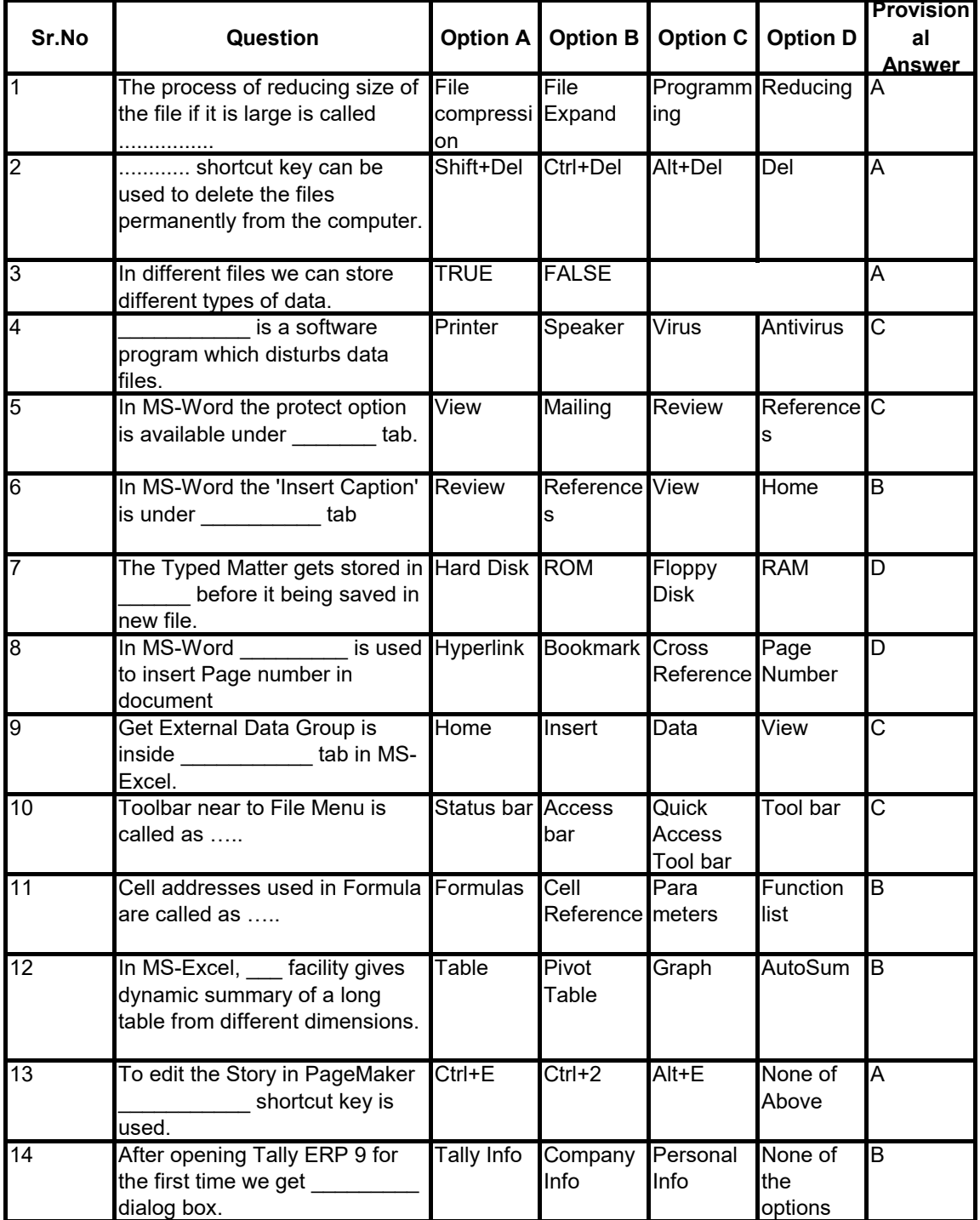

## **MAHARASHTRA STATE COUNCIL OF EXAMINATION,PUNE OBJECTIVE QUESTION GCC - SSD - CTC 31 Jul 2023 GCC - SSD - CTC 50-WPM BATCH-101 PROVISIONAL ANSWER KEY**

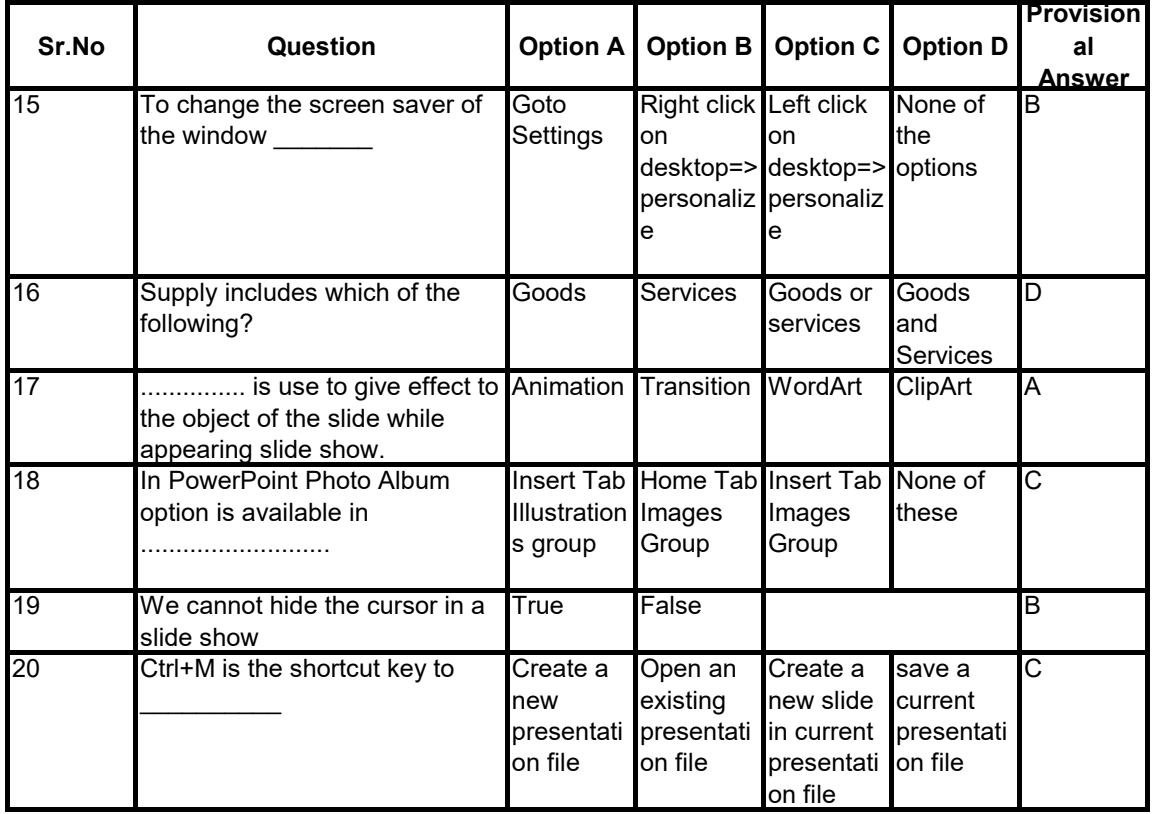